## SAP ABAP table SWD SFLOW {Structure for a Workflow Runtime Representation}

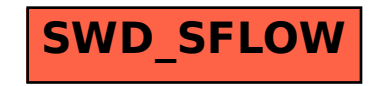